## Pädagogische Hochschule Freiburg

Université des Sciences de l'Education · University of Education

**Anlage 3 Stand 01/2022**

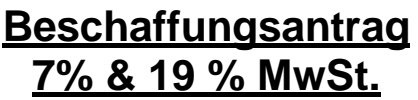

Bitte beachten Sie:

- Eine Bestellung kann grundsätzlich erst nach Freigabe des Beschaffungsantrages erfolgen
- Für die Richtigkeit der Angaben ist der Beschaffungsbeauftragte verantwortlich
- [Kostenstellenplan](https://www.ph-freiburg.de/fileadmin/shares/Zentral/Verwaltung/Finanzen/kostenstellen.xlsx) der Pädagogischen Hochschule Freiburg (Weblink)
- Die Datumsangaben müssen dem Format dd.mm.yyyy entsprechen
	- Hinweis: Datumsfeld anklicken und den Datepicker verwenden, anstatt das Datum manuell einzugeben

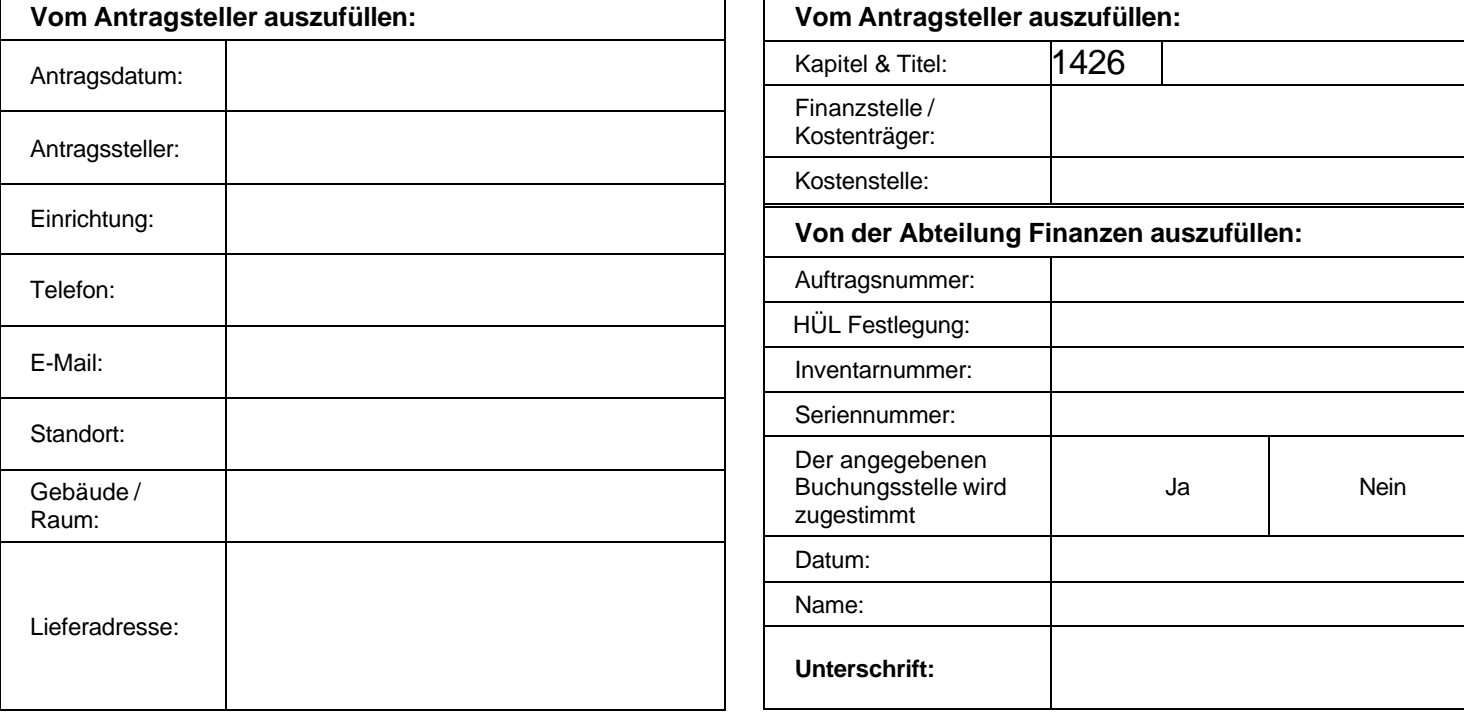

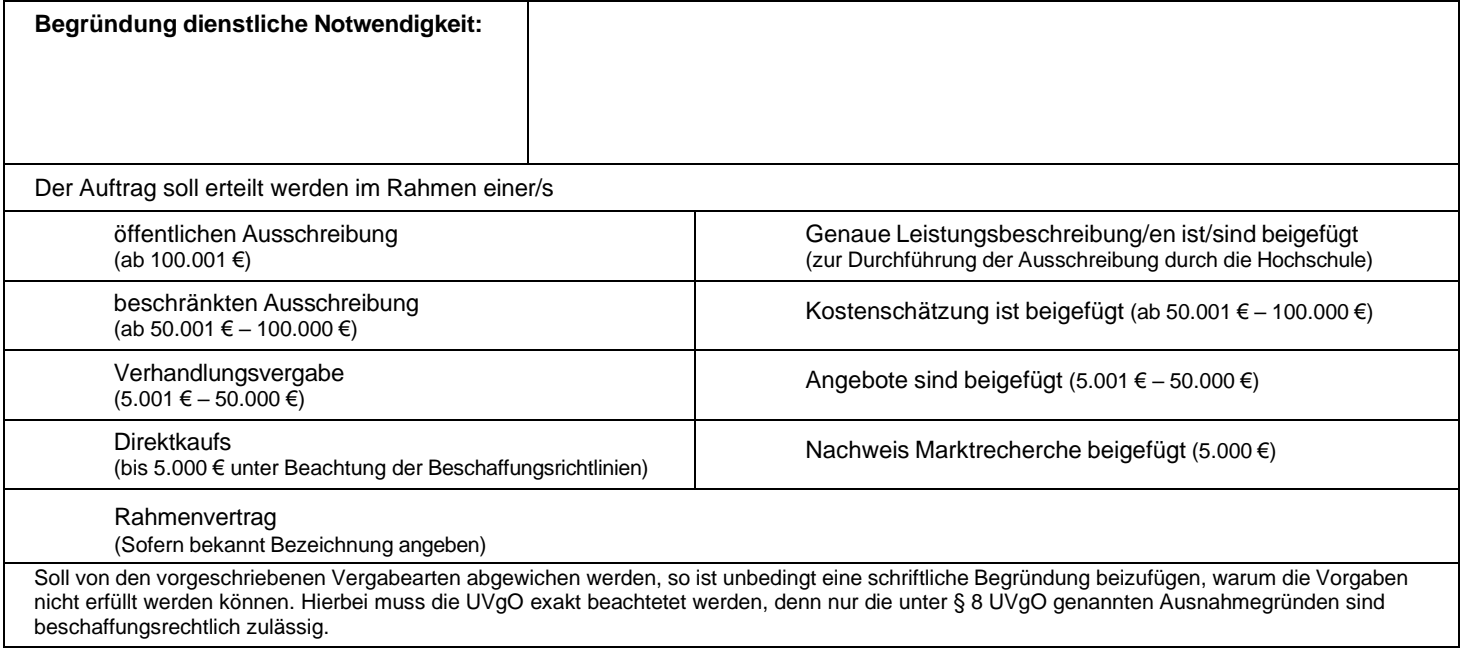

## **Bitte auswählen:**

- **ob die Preisangaben bzw. Nachlässe in Brutto oder Netto angegeben sind**
- **welcher Mehrwertsteuersatz verwendet wird**

## **Bitte für jeden der zu beschaffenden Artikel:**

- **Anzahl, Bezeichnung sowie den Einzelpreis als Brutto-/Nettobetrag angeben (Gesamtpreis wird automatisch berechnet)**
- Weblink zum Artikel beim gewünschten Händler und Weblink zu Preisvergleich einfügen [\(Idealo,](https://www.idealo.de/) [Geizhals,](https://geizhals.de/) [billiger.de](https://www.billiger.de/) etc.)
- **Ankreuzen aus welchem Grund der angegebene Händler den Auftrag erhalten soll**
- **Als Nachweis für die Marktrecherche dem Antrag bitte zusätzlich einen Screenshot der Preisvergleichsseite beifügen**

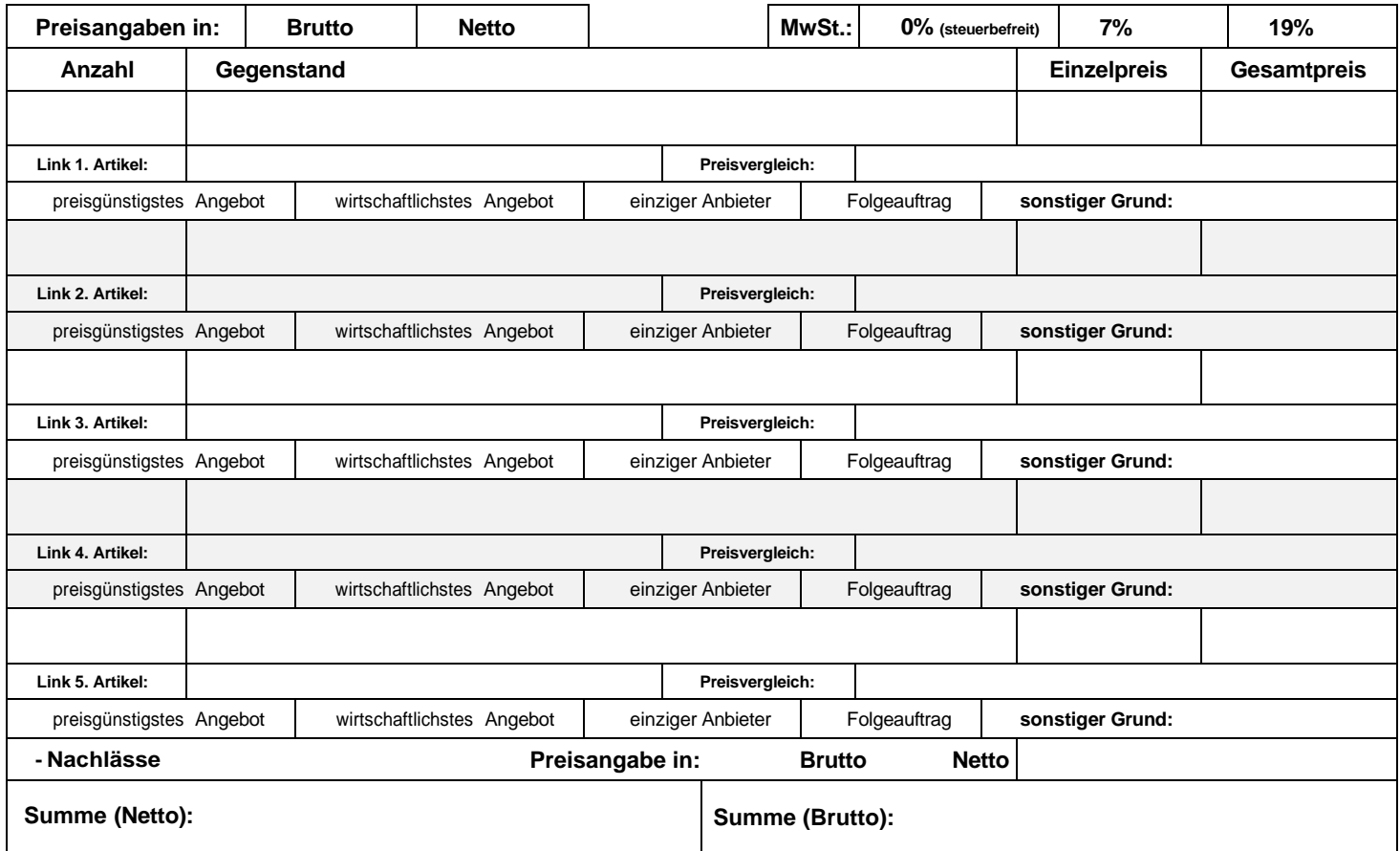

- **Es wird bestätigt, dass**
- **die Vorschriften der Beschaffungsrichtlinie der Pädagogischen Hochschule Freiburg beachtet wurden.**
- **die erforderliche Beratung durch das ZIK sowie die Abteilung Finanzen für die geplante Maßnahme erfolgt ist.**
- **eine Splittung der Beschaffung zum Umgehen des Schwellenwerts nicht erfolgt ist.**

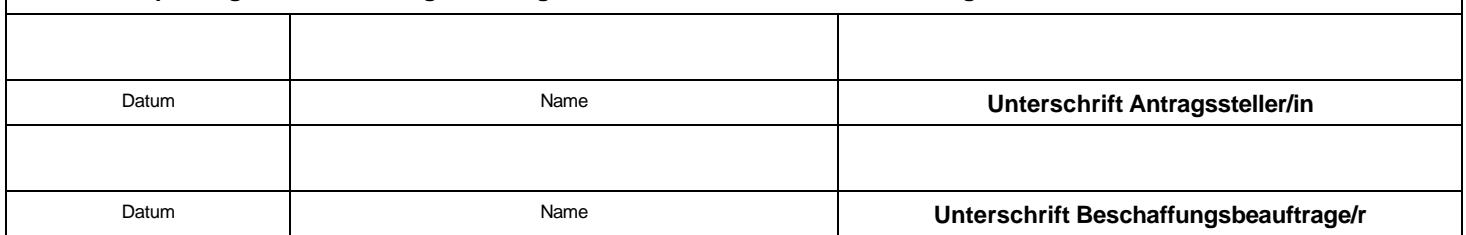

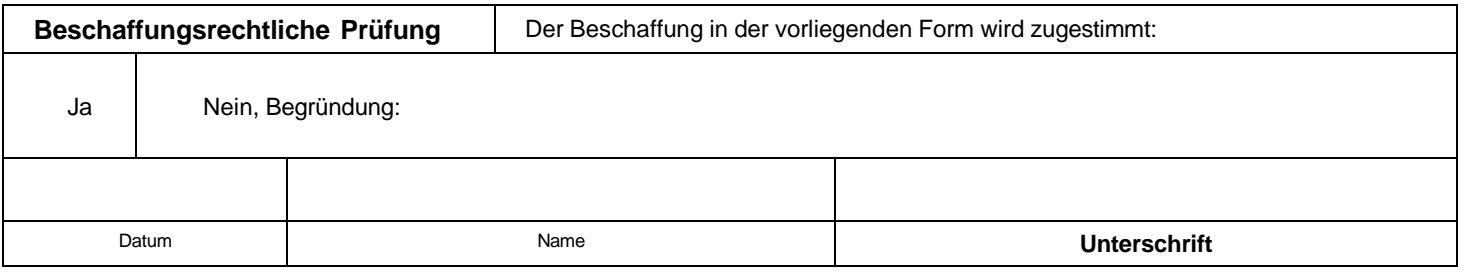